# CREATIVE iMEDiX

# Knowledge Organiser

# **Visual Identity**

### Why do companies have a visual identity?

- Create a recognisable/familiar brand.
- Develop brand loyalty.
- Establish a brand.
- Visually communicate with their customers.

A visual identity is a combination of graphic and visual elements used to represent a brand

# **Components of visual identity**

The logo of a brand is normally at the forefront when it comes to representing who they are what they represent. There are three main components to a logo: Name, Logo and Strapline/Slogan.

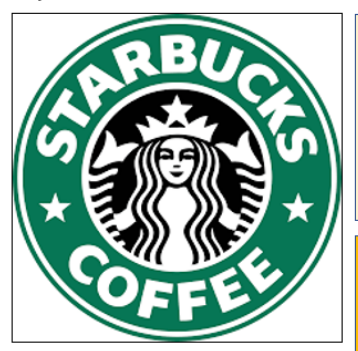

Name:

As you can see clearly on the logo it has the name of the company "Starbucks Coffee". It tells you the brand name and what their product is.

#### Logo

The first element to focus on is the two-tailed siren design of a 16th century Norse woodcut which is used as a reference to Seattle and the sea. Seattle is where Starbucks was founded. This is encapsulated inside a circle and you'll be looking at the purpose of shapes in a later lesson.

#### **Strapline/Slogan**

The logo itself doesn't include a slogan. You will be more familiar with slogans used for McDonalds (I'm Lovin it) and/or Nike (Just do it)

Starbucks use straplines relating to its coffee, customers, the seasons and holidays such as:

"Coffee that inspires."

"Share jov."

- "It's not just coffee. It's Starbucks."
- "Brewed for those who love coffee."

#### **Target Audience:**

#### **Audience segmentation categories**

#### Age:

Age can be broken down into generations, school year or age groups, as well as in relation to family positions, e.g. Generation X; people who were born in the 1960s; 17-21 year olds; teenagers; grandparents.

#### Gender:

An identity that relates to the socially constructed ideas of being male or female. People can identify as male, female, or can choose to be nonbinary, e.g. females who view themselves as feminine; biological males that view themselves as women; females or males that view themselves as not being either female or male (non-binary).

#### **Location:**

This relates to the specific place that the audience live or work. It could be a continent, country, region, county or even a specific town or city, e.g. people who live and work in the city of Liverpool.

#### **Education:**

The level of learning that someone has. This could impact their understanding of or interest in a media product, e.g. some people stop education after achieving GCSEs, while others have a master's degree.

#### **Income:**

The amount of money that a person either earns through their occupation or has coming into their account, e.g. managers earning £31 000 or more per year.

#### **Interests and lifestyles:**

The pastimes, hobbies and activities that the audience is already interested in. Interests link closely with trends and can be part of someone's lifestyle - the way they choose to live their life, e.g. males who are into bodybuilding and have a very healthy lifestyle.

#### **Occupation:**

A person's occupation is the job that they do. Different jobs require different levels of skill, knowledge and education, e.g. lawyers require a different level of education to cleaners.

#### **Brand Positioning:**

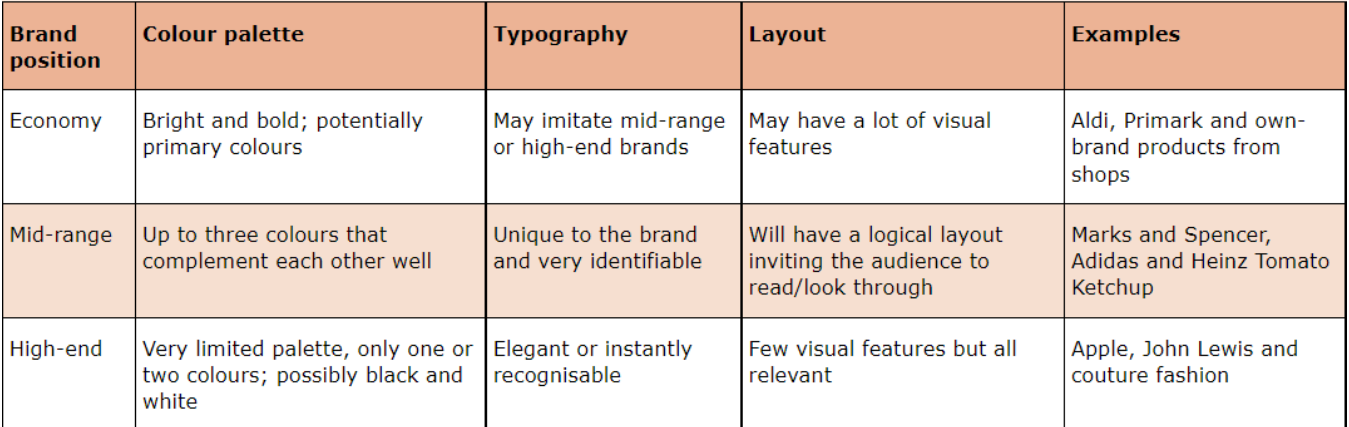

### Visual Identity

#### The components of a visual identity include:

• Name – this is the name of the company

- Why do companies have a visual identity?
- · Create a recognisable/familiar brand.
- Develop brand loyalty.
- Establish a brand.
- . Visually communicate with their customers.
- Slogan/Strapline a short and catchy phrase, typically a single or couple of words.
- Logo a graphic which represents the meaning behind the company.

#### Elements of a visual identity:

#### Graphics – shapes:

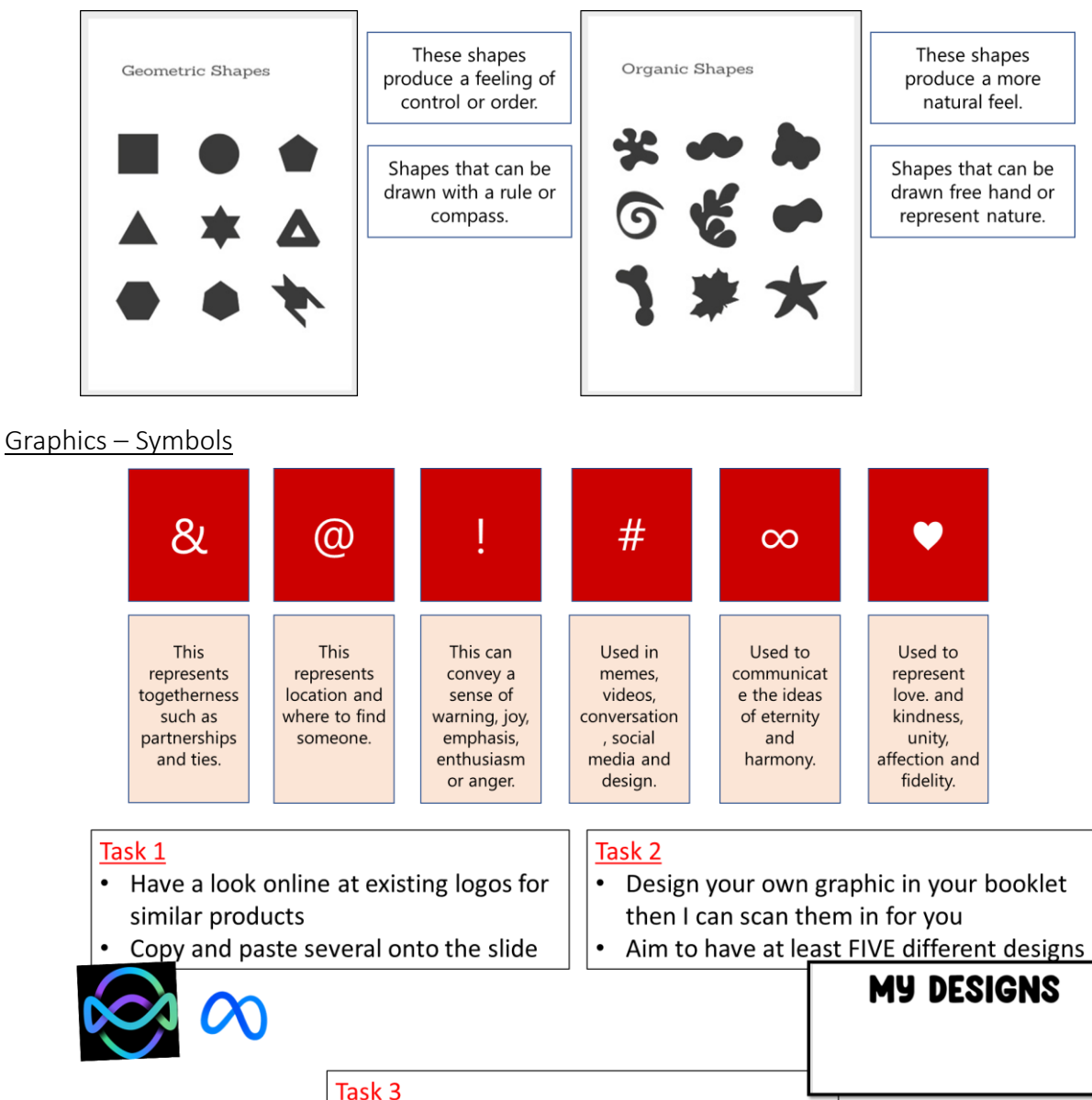

Justify your design choices and why the visual identity is fit for purpose - link it to the scenario, purpose and target audience!

### Visual Identity

#### The components of a visual identity include:

• Name – this is the name of the company

- Why do companies have a visual identity?
- · Create a recognisable/familiar brand.
- Develop brand loyalty.
- Establish a brand.
- Visually communicate with their customers
- Slogan/Strapline a short and catchy phrase, typically a single or couple of words.
- Logo a graphic which represents the meaning behind the company.

#### Elements of a visual identity:

#### Colour:

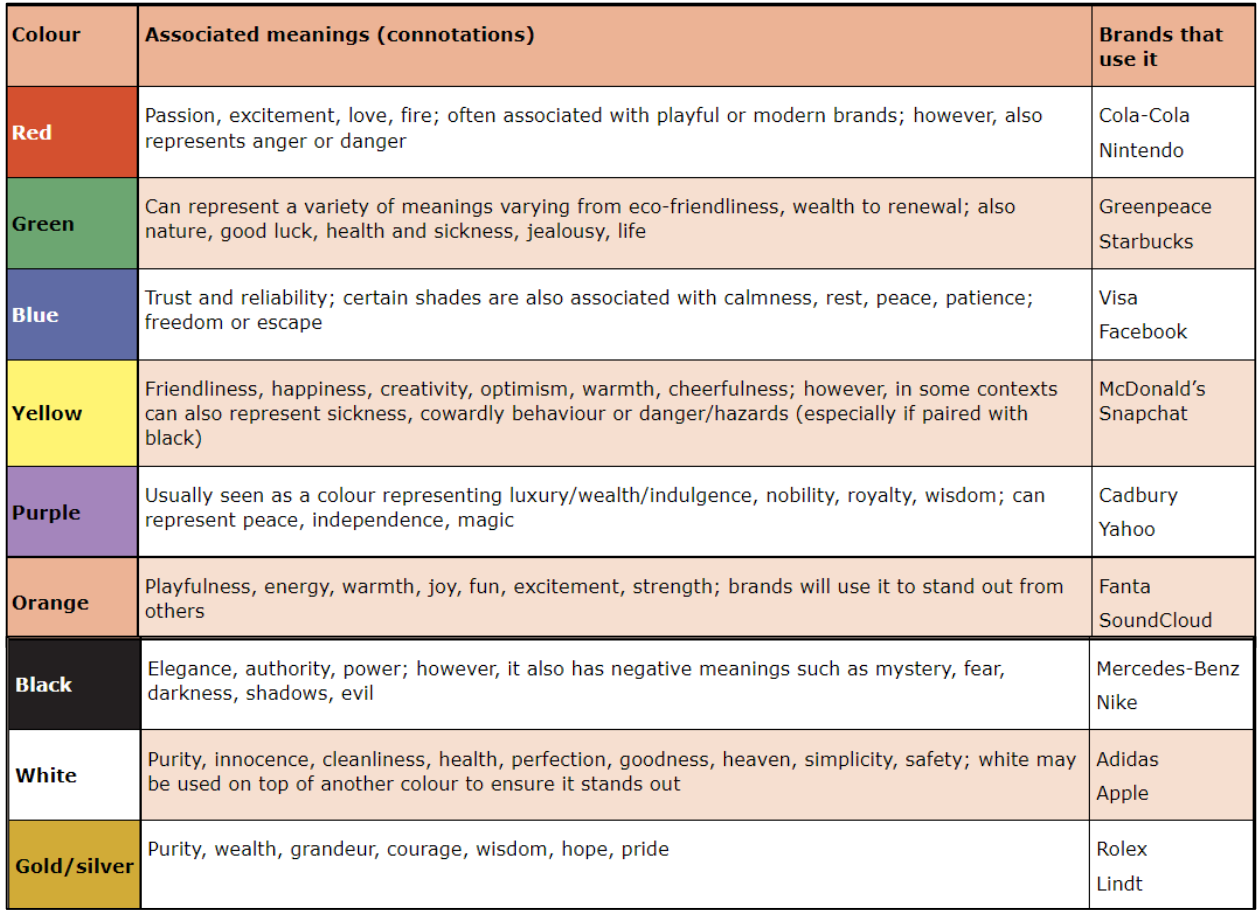

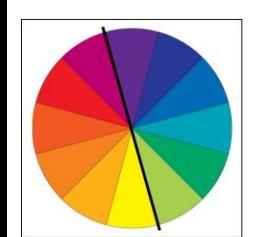

**Colour wheel** This can be used to differentiate between warm and cool colours. The black line indicates the boundary at which a colour becomes warm or cool.

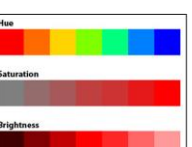

**Hue, Saturation and Brightness** Hue - the actual colour itself. Saturation - the intensity of the colour Value - the darkness/lightness of the colour

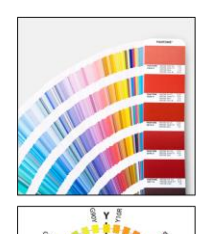

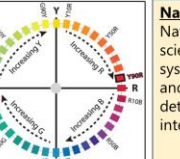

**Pantone Colour System** This is a colour matching system which is used to help printers to specify and control colours. The system allows you to specify colours that cannot be mixed in traditional CMYK

**Natural Colour System (NCS)** Natural Colour System is a scientifically based colour system by identifying the hue and nuance (finer detail) to determine a specific colour intensity.

- [https://wondernote.org/color](https://wondernote.org/color-palettes-for-web-digital-blog-graphic-design-with-hexadecimal-codes/)palettes-for-web-digital-bloggraphic-design-withhexadecimal-codes/
- [https://htmlcolorcodes.com/col](https://htmlcolorcodes.com/color-chart/) or-chart/

### Visual Identity

Elements of a visual identity: Typography

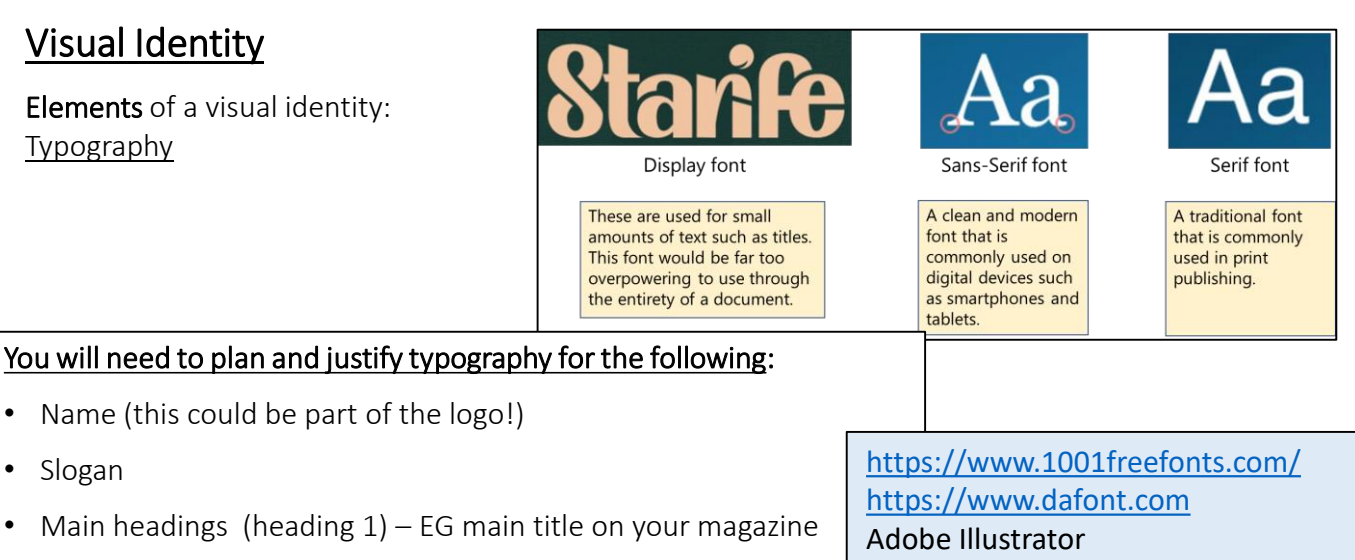

• Heading 2

• Slogan

• Body

Show and justify at least THREE of each

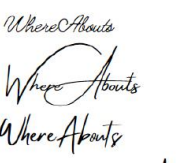

Where Abouts

Where Abouts

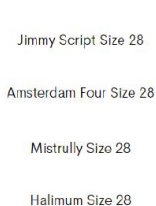

Benedict Size 28

#### Example:

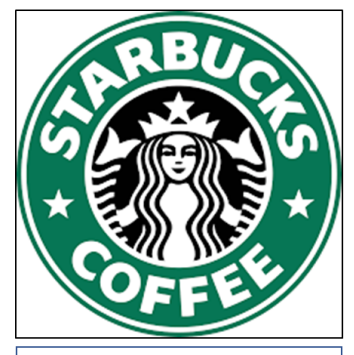

#### Typography

Starbucks use Freight Sans. It's a Sans-serif font type presented in block letters to spell out the brand's name in a clean and sharp way.

#### Colour

Starbucks' use a green logo in a circular shape. The green colour elicits nature, and health in the person who drinks Starbucks. The colour green could also represent their growth, freshness, and contribution to the environment.

#### **Graphics**

- $\ddot{\phantom{0}}$ Geometric shapes have been used to created the outer circle and the inner circle where the siren is.
- Natural shapes have been used to draw the twin-tailed siren.
- Geometric shapes used to draw the starts on the outer circle.  $\bullet$
- $\bullet$ As the circle is a shape that has neither an end or a beginning point, this could possibly be a symbol of Starbucks' continual movement or legacy within the coffee industry.
- $\bullet$ No symbols are used in the local themselves but they may use  $\omega$  and # as part of their social media campaigns.

## Properties of digital graphics

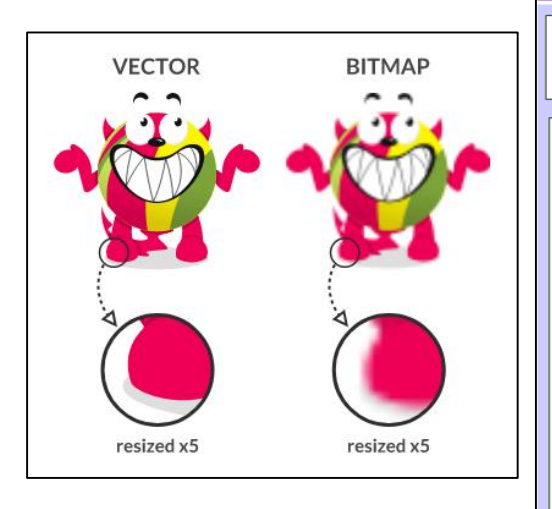

#### Bitmap

#### Description:

An image that is made up of pixels that each contain a colour.

#### Characteristics:

- Commonly used for photographs and web pages.
- Compatible for print and web use.
- Some file formats support transparency.
- Takes up a lot of storage because it
- needs to store each pixel. Can depict very detailed images, since each pixel represents a different colour.
- Needs to be compressed.
- Not scalable and can lose quality when images are enlarged.
- Uses less processing power than vectors.  $\ddot{\phantom{0}}$ Common file formats include jpg and png.
- $\cdot$ Each pixel can store a number of bits which represents the colour depth.

#### Description:

An image that is made up of lines and curves using mathematical equations.

#### Characteristics:

- $\ddot{\phantom{0}}$ Commonly used for logos and web icons.
- $\ddot{\phantom{0}}$ Limited colour capability; cannot show gradients. Not suitable for photorealistic images. Most suited to images with few colours.
- $\ddot{\phantom{0}}$ Need specialise software to open and edit the graphic.
- $\cdot$ Takes up less storage because it only needs to store details about the objects.
- Doesn't need to be compressed.
- $\ddot{\phantom{a}}$ Scalable - does not lose quality when enlarged.
- $\ddot{\phantom{0}}$ Uses more processing power than bitmaps.
- Common file formats include ai and svg.

### Planning the digital graphic:

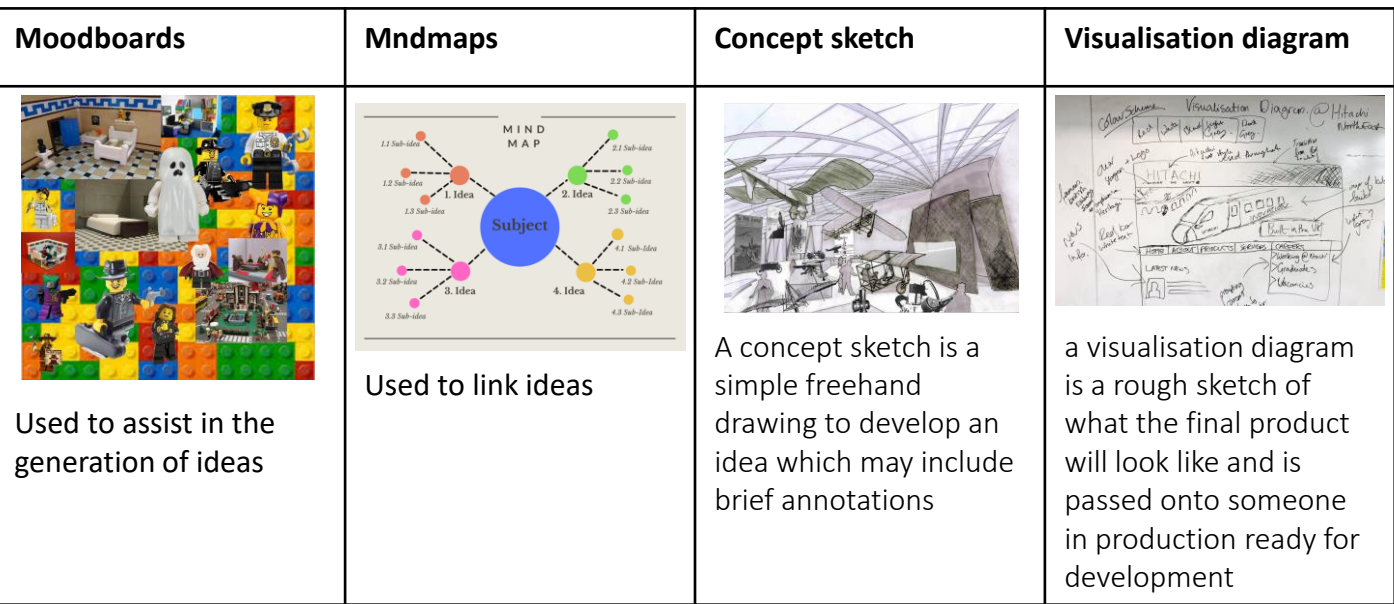

### Photoshop Toolbar

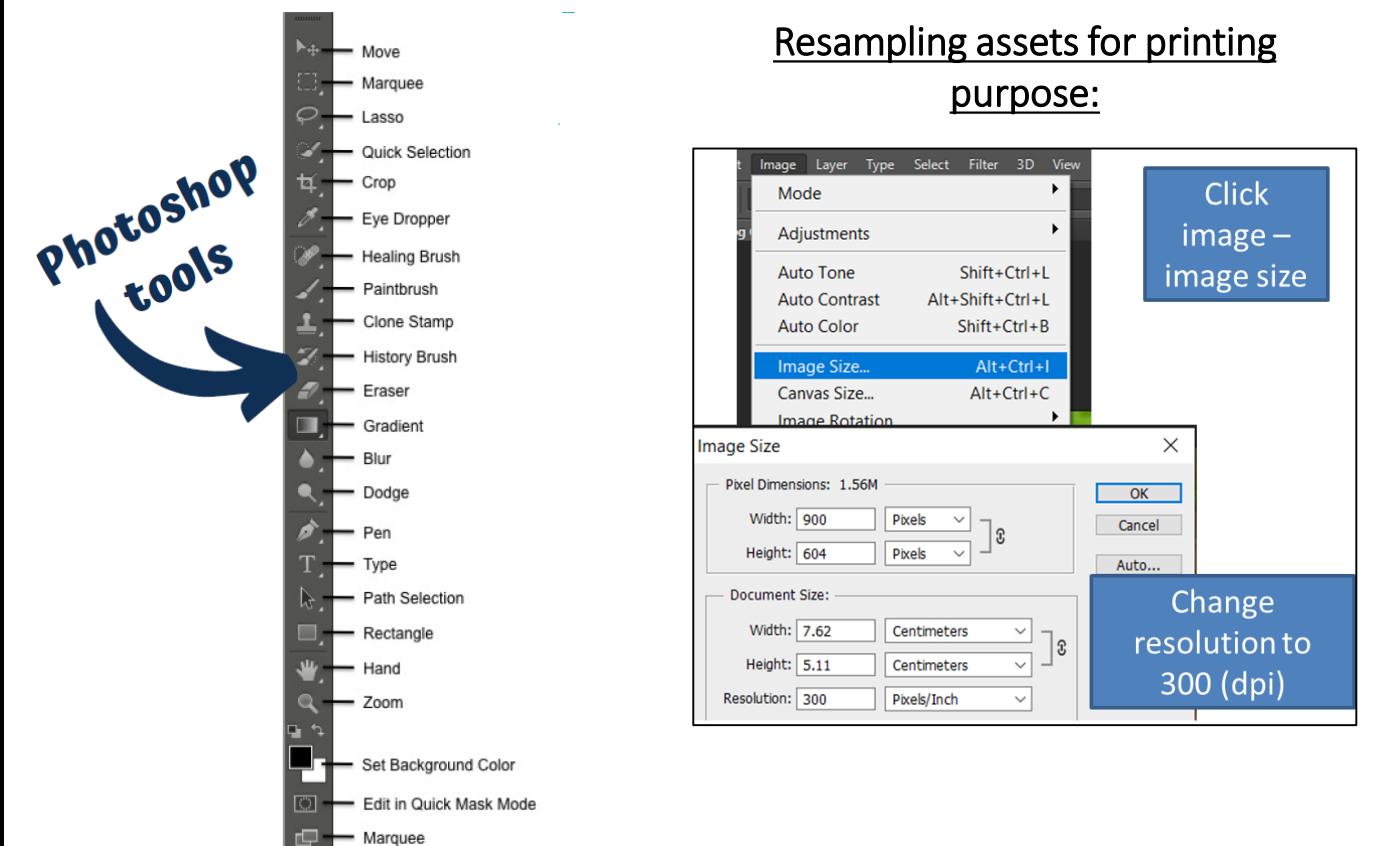

### Exporting the graphic

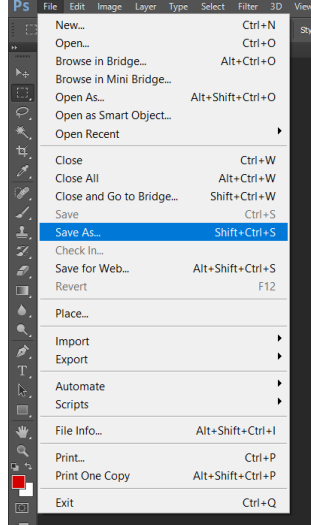

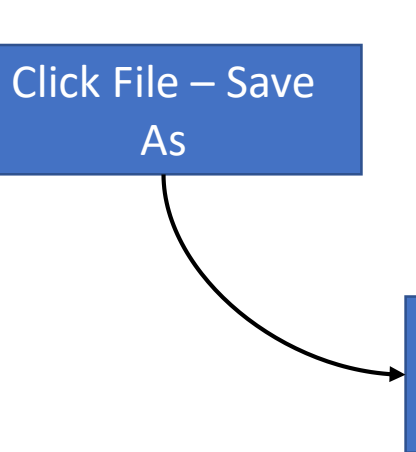

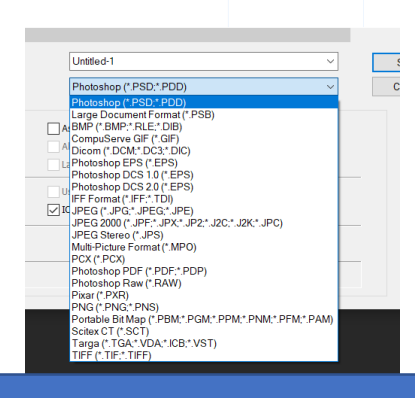

# List of file types in the drop down menu

**Small file sizes** – PNG, JPEG **Printing** - TIFF